**http://epson.sn**

**Windows**

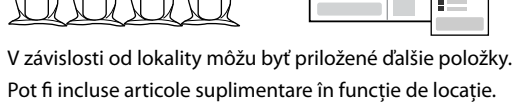

Pot fi incluse articole suplimentare în funcție de locație. В зависимост от местоположението може да са включени допълнителни елементи.

Atkarībā no reģiona var tikt iekļauti papildu piederumi.

- Používatelia systému Windows môžu nainštalovať aj pomocou priloženého disku CD.
- Utilizatorii Windows pot, de asemenea, efectua configurarea folosind CD-ul furnizat.
- Потребителите на Windows могат също да конфигурират чрез предоставения компактдиск.
- Operētājsistēmas Windows lietotāji var veikt iestatīšanu, izmantojot arī komplektā iekļauto kompaktdisku.

## **Najprv si prečítajte**

**Táto tlačiareň vyžaduje opatrné zaobchádzanie s atramentom. Pri napĺňaní zásobníkov atramentu môže dôjsť k postriekaniu atramentom. Ak sa atrament dostane na oblečenie alebo osobné veci, nemusí sa dať odstrániť.**

### **Citiţi mai întâi aceste instrucţiuni**

**Această imprimantă necesită manipularea cu atenţie a cernelii. Cerneala se poate vărsa în timp ce umpleţi sau reumpleţi rezervoarele cu cerneală. În cazul în care cerneala vă pătează hainele sau lucrurile, este posibil să nu mai iasă la spălat.**

#### **Първо прочетете това**

**Този принтер изисква внимателно боравене с мастилото. При пълнене или доливане на резервоарите с мастило може да се получат пръски от мастило. Ако върху дрехите или вещите ви попадне мастило, е възможно то да не може да бъде отстранено.**

- c D Použite nádobky s atramentom dodané spolu s výrobkom.<br>D Conda šport France naměší za kralite alebo spolutive st O Spoločnosť Epson neručí za kvalitu alebo spoľahlivosť neoriginálneho atramentu. Pri používaní neoriginálneho atramentu môže dôjsť k poškodeniu, ktoré nespadá pod záruky spoločnosti Epson.
	- O Folosiţi recipientele de cerneală livrate împreună cu imprimanta.
	- O Epson nu poate garanta calitatea sau siguranţa funcţională a cernelii neoriginale. Folosirea cernelii neoriginale poate duce la producerea unor defecţiuni care nu sunt acoperite de garanţiile Epson.
	- O Използвайте шишенцата с мастило, доставени с вашия продукт.
	- O Epson не може да гарантира качеството или надеждността на неоригинално мастило. Използването на неоригинално мастило може да причини повреда, която не се покрива от гаранцията на Epson.
	- O Izmantojiet ierīces komplektā iekļautās tintes pudeles.
	- O Epson negarantē neoriģinālas tintes kvalitāti vai drošumu. Neoriģinālas tintes lietošana var izraisīt bojājumus, uz ko neattiecas Epson garantijas.

### **Vispirms izlasiet šo**

**Izmantojot šo printeri, ar tinti jārīkojas uzmanīgi. Iepildot vai papildinot tintes tvertnēs tinti, tā var izšļakstīties. Ja tinte nokļūst uz apģērba vai citiem priekšmetiem, to, iespējams, nevarēs notīrīt.**

**1 Rozbalenie / Dezambalarea / Разопаковане / Izpakošana** 

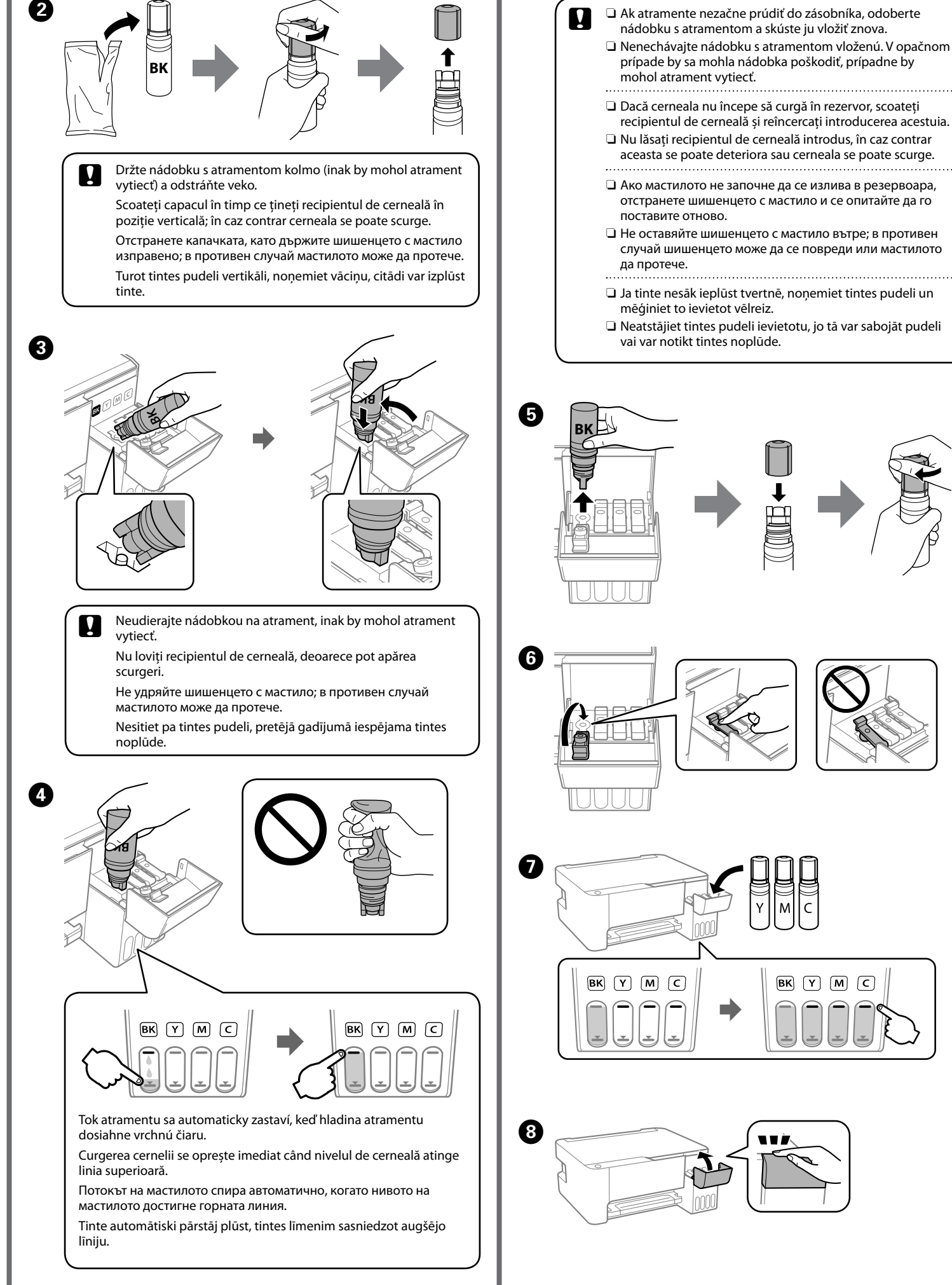

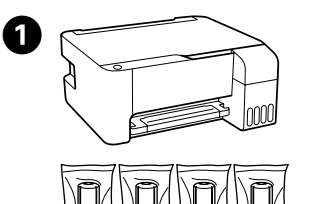

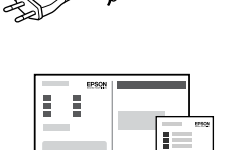

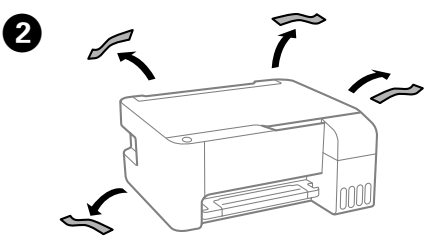

Q Pokyny na inštaláciu tlačiarne nájdete v tejto príručke, prípadne vo videonávodoch Epson.

> Consultați acest ghid sau ghidurile video Epson pentru instrucțiuni de configurare a imprimantei.

 $\sum_{n}$  Q Ak atramente nezačne prúdiť do zásobníka, odoberte O Nenechávajte nádobku s atramentom vloženú. V opačnom recipientul de cerneală și reîncercați introducerea acestuia.

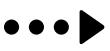

Вижте това ръководство или видео ръководствата на Epson за инструкции за настройка на принтера.

Printera iestatīšanas instrukcijas skatiet šajā rokasgrāmatā vai Epson video pamācībās.

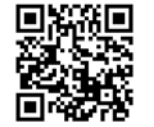

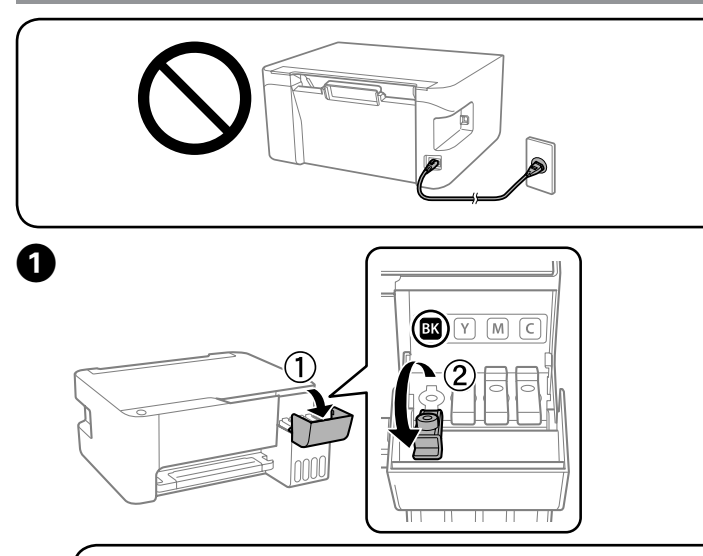

- **2 Naplnenie atramentom / Încărcarea**
- **cernelii / Зареждане на мастило / Tintes uzpilde**

Úvodné nádobky s atramentom môžu byť čiastočne využité na naplnenie tlačovej hlavy. Tieto nádobky môžu vytlačiť menej strán v porovnaní s následnými nádobkami na atrament.

Recipientele de cerneală inițiale vor fi utilizate parțial pentru încărcarea capului de tipărire. Aceste recipiente vor tipări mai puține pagini comparativ cu recipientele pe care le veți utiliza ulterior.

Първоначалните шишенца с мастило ще бъдат частично използвани за зареждане на печатащата глава. Тези шишенца могат да отпечатват помалко страници в сравнение с последващите шишенца с мастило.

Sākotnējās tintes pudeles tiks daļēji izmantotas drukas galviņu uzpildei. Ar šajās pudelēs esošo tintes daudzumu var izdrukāt mazāk lapu nekā ar turpmākajām tintes pudelēm.

# L3100 Series **L3110 Series**

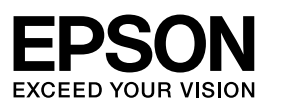

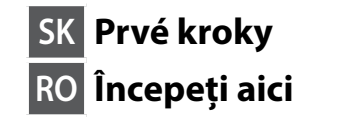

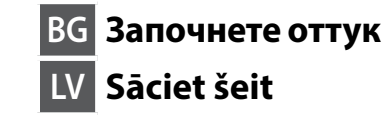

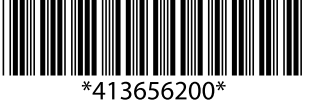

© 2018 Seiko Epson Corporation **Printed in XXXXXX** 

Windows® is a registered trademark of the Microsoft Corporation.

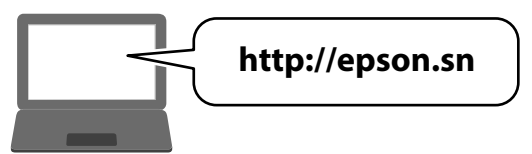

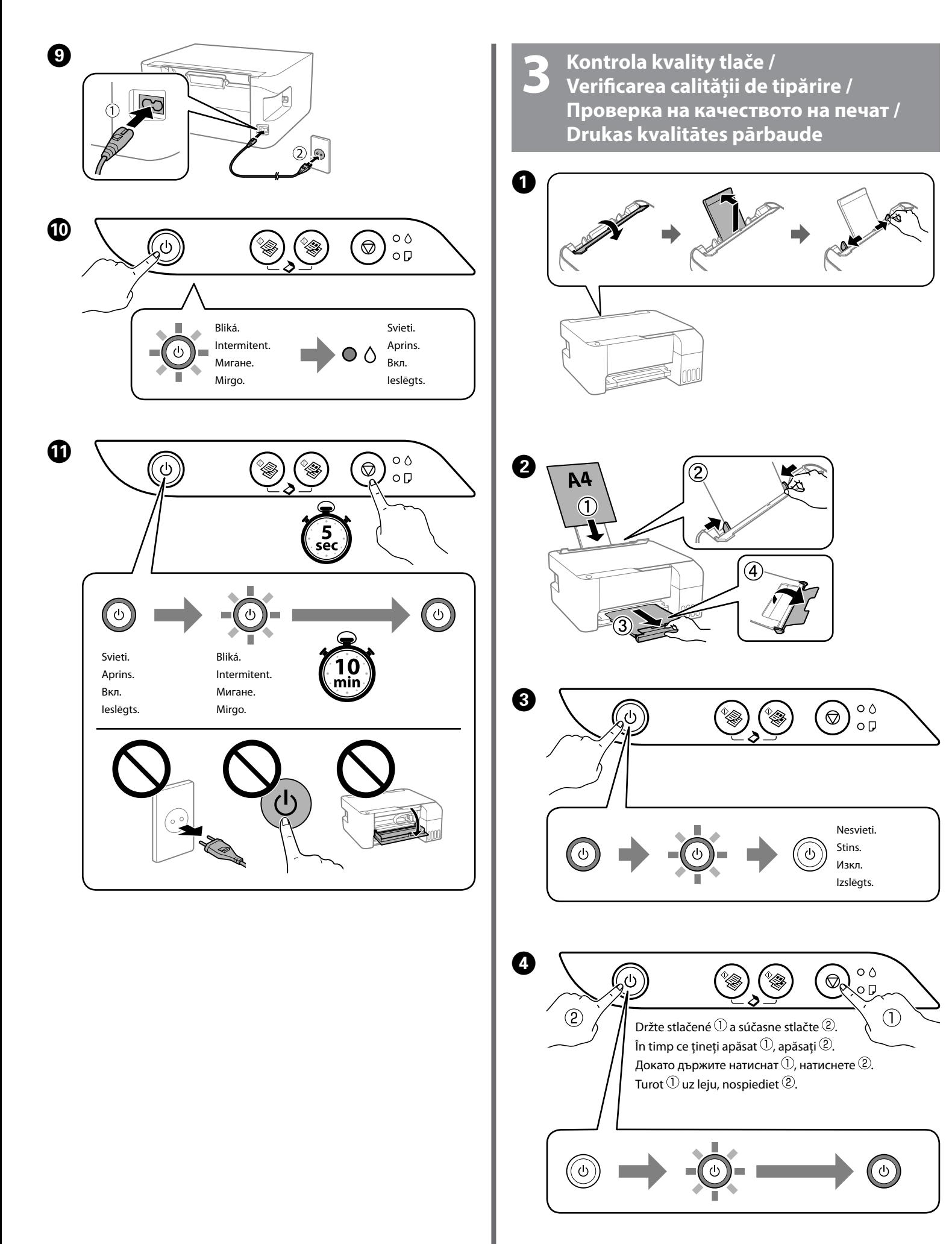

 $\boldsymbol{v}$ 

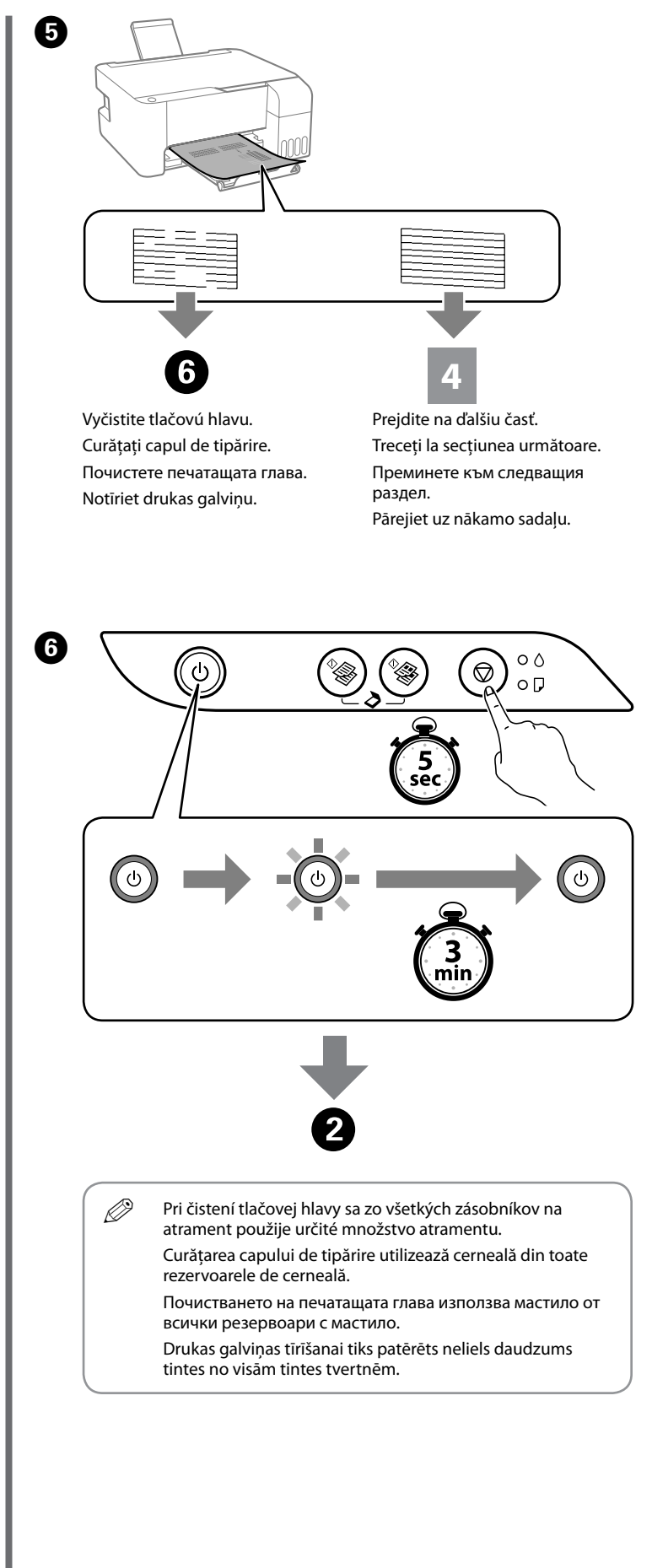

Ak výrobok prestane pracovať a indikátory svietia alebo blikajú, pozrite dokument Stručná príručka, kde nájdete postup riešenia problému. / Dacă produsul nu mai functionează, iar indicatoarele luminoase sunt aprinse sau lu Ако продуктът спре да работи и индикаторите светят или мигат, вижте Кратко ръководство за разрешаване на проблема. / Ja ierice partrauc darboties un indikatori deg vai mirgo, problemas risinašanai skatiet isa rokasgramata

## **4 Opätovné naplnenie atramentom / Reumplerea cu cerneală / Допълване на мастило / Tintes uzpilde**

**5 Pripojenie k počítaču / Conectarea la calculator / Свързване към компютър / Pievienošana datoram**

Ak v jednotlivých nádobkách zostal atrament, naplňte ich znova. Dacă rămâne cerneală în fiecare recipiente, reumpleți. Ако има останало мастило във всяко шишенце, досипете го. Ja katrā pudelītē vēl ir tinte, uzpildiet pudelītes.

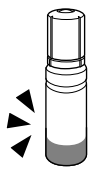

Ak chcete nainštalovať softvér, navštívte webovú stránku. Používatelia systému Windows môžu softvér nainštalovať aj pomocou priloženého disku CD. Vizitati site-ul web pentru a instala software-ul. Utilizatorii Windows pot, de asemenea, instala software-ul utilizând cd-ul furnizat.

Посетете уебсайта, за да инсталирате софтуера. Потребителите на Windows могат да инсталират софтуера с помощта на предоставения компактдиск. Apmeklējiet tīmekļa vietni, lai instalētu programmatūru. Windows lietotāji var arī instalēt programmatūru, izmantojot komplektācijā ietverto kompaktdisku.

The contents of this manual and the specifications of this product are subject to change without notice.